<<MS DOS6.22 >>

 $< DOS6.22  $>>$$ 

- 13 ISBN 9787115061041
- 10 ISBN 7115061041

出版时间:2004-7

 $1 \quad (2004 \quad 7 \quad 1)$ 

Laser

页数:428

字数:654000

extended by PDF and the PDF

http://www.tushu007.com

, tushu007.com

, tushu007.com

## <<MS DOS6.22 >>

 $MS - DOS6.22$ MS—DOS622

MS—DOS622

MS—DOS6.22<br>DOS Shell<br>DOS Shell

acheer also shell the state of the state of  $\alpha$  and  $\alpha$  basic  $\alpha$ 

MS—DOS6.22

 $PC$ 

 $P_{\text{C}}$ 

**tushu007.com** 

## $< DOS6.22$

 $DOS$  MS—DOS 31.1 DOS 31.2 MS-DOS 6.22 61.2.1 MS-DOS 6.22 71.2.2 81.2.3 Workgroup Connection 9 MS-DOS 6.22 112.1 MS-DOS 6.22 122.1.1 122.1.2 SETUP 122.2 162.3 Workgroup Connection 172.4 OS/2 MS-DOS 6.22 202.5 MS-DOS 6.22 22 DOS 253.1 253.1 253.1.1 253.1.2 263.1.3<br>263.1.4 263.1.4 273.2 Doskey 273.2.1 253.1 253.1.1 253.1.2 263.1.4 DOS<br>
273.2 Doskey 273.2 273.2.1 283.3.1 333.32 343.4 Doskey 273.2.2 Doskey 303.3.3.3.1 333.3.2 343.4 353.4.1 353.4.2 363.5 DOS 393.5.1 DARE TIME 3935.2VERIFY 3935.3 BREAK 4035.4 PROMPT 40355 CLS 4135.6 VER 423.6 423.6.1 MS-DOS 423.6.2 MS-DOS Help 453.7 MSD(Microsoft Diagnostics) 493.7.1 MSD 493.7.2 MSD 493.7.3 MSD 50<br>534.1 534.1.1 534.1.2 554.1.3 564.1.4<br>41.5 594.1.6 594.1.7 604.1.8 DOS 60  $534.1$   $534.1.1$   $534.1.2$   $554.1.3$   $564.1.4$ <br> $594.1.6$   $594.1.7$   $604.1.8$   $DOS$  6  $584.1.5$   $594.1.6$   $594.1.7$   $604.1.8$   $DOS$   $604.2$  $624.21$   $634.2.2$   $654.2.3$   $674.2.4$   $684.2.5$   $684.2.6$  $694.27$   $704.28$   $704.29$  CD-ROM 71 735.1 ( $\frac{2520}{735.1}$  735.1.1 Format 745.1.2 Unformat 755.2 785.2.1 785.2.2 795.2.3 795.3<br>3.1 815.3.2 CMOS 815.3.3 795.3  $805.31$  815.3.2 CMOS 815.3.3 825.4 835.4.1 FDISK 845.4.2 855.4.3 865.4.4 875.4.5 895.4.6 硬盘高级格式化 905.5 磁盘检查程序CHKDSK 905.6 用DEFRAG整理磁盘 915.6.1 Defrag命令的运 用 925.6.2 Optimize菜单 925.7增强型磁盘检查程序ScanDisk 945.7.1 使用Scandisk 945.7.2 关于ScanDisk使用 975.7.3 ScanDisk 985.8 SMARTDrv 1015.8.1 SMARTDrive 1015.8.2 SMARTDrive 103 1056.1 1056.2 1066.2 1066.3 AUTOEXEC.BAT 1076.4 1076.5 1076.5 109 CONFIG.,SYS 1197.1 CONFIG.SYS 1197.2 CONFIG.SYS AUTOEXEC.BAT 1217.3 CONFIG 1237.3.1 MS-DOS  $1237.32$  1307.3.3 1357.3.4 命令 138第八章 精通DOS Shell 1458.1 是否使用DOS Shell 1458.1.1 DOS Shell 的优点1458.1.2 命令行提示符 1468.2 DOS Shell 1468.2.1 DOS Shell 146 8.2.2 DOS Shell 1468.3 DOS Shell 1488.3.1 1498.3.2 1508.3.3 1518.3.4 1518.3.5 1518.3.6  $151837$   $153838$   $154839$   $15584$   $DOS Shell$   $156841$  $1568.42$   $1578.43$   $1578.44$ 1598.4.5 1598.5 DOS Shell 1598.5.1 Swapper 1608.5.2 1608.5.3 1608.5.3 1608.5.3 1639.1 Edit 1639.1.2 Edit 1639.1 Edit 1639.1 Edit 1639.2.1 File DOS 1639.1.1 Edit 1639.1.2 Edit 1649.2 1659.2 1669.2.1 File 1669.2.2 Edit 1689.2.3 Search 1699.2.4 Options 1699.2.5 Help 1709.3 1709.3.1 1709.3.2 1719.3.3 1729.4 Edit 1739.4.1 1739.4.2 174 Qbasic 17710.1 Qbasic  $177101.2 \quad \text{Qbasic 178101.3} \quad \text{181101.4} \quad \text{182101.5} \quad \text{181102} \quad \text{181102} \quad \text{181102} \quad \text{181102} \quad \text{181102} \quad \text{181102} \quad \text{181102} \quad \text{181102} \quad \text{181102} \quad \text{181102} \quad \text{181102} \quad \text{181102} \quad \text{181102} \quad \text{18110$ 17/101.2 Qbasic 17810.1.3 18410.2 Qbasic 17810.1.3 18410.2.2  $\sqrt{1841029}$ asic 18510.2.2 18510.2.2 18510.2.2 i 18810.2.3 18910.3 Qbasic 18910.3.1 19010.3.2 19010.3.3<br>19010.3.4 / 19810.3.5 19910.4 19910.4.1 19010.3.4 / 19810.3.5 19910.4 19910.4.1 19910.4.2 GOSUB 20010.43 SUB FUNCTION 20010.4.4 20210.5 20410.5.1 顺序文件 20410.5.2 随机文件 20610.6 图形功能 20810.6.1 显示模式 20810.6.2 Qbasic的一些画图语句  $2101063$  211 DOS 21711.1 DoubleSpace 21711.1.1 21711.1.2 DoubleSpace 21911.2

 $\cdot$  tushu007.com  $\cdot$ 

## $< DOS6.22$

DoubleSpace 21911.2.1 Express 21911.2.2 Custom 22111.3  $22211.31$   $22311.32$   $22311.33$   $22611.4$ DoubleSpace 22711.4.1 22711.4.2 DoubleSpace 22811.4.3 DoubleSpace 与磁盘访问速度 22811.4.4 计算压缩驱动器的自由空间 22911.4.5 DoubleSpace 的兼容性问题  $22911.5$   $229$   $23012.1$   $23712.1.1$   $23812.1.2$ 23812.1.3 23912.1.4 23912.1.5 23912.1.6 23912.2<br>24212.3.1 HIMEM.SYS.24212.3.2 DOS 24212.3 1 HIMEM.SYS 24212.3.2 DOS=HIGH 24212.3.3  $24212.34$   $24512.4$ 24512.4.1 24512.4.2 LOADHIGH 24812.4.3 用DEVICEHIGH装载设备驱动程序 24912.5 运行MEMMAKER 来优化系统 25012.5.1 运行MemMaker 之 25112.5.2 MemMaker 25112.5.3 Express MenMaker 25312.5.4 nder 25512.55 NemMaker 25612.6 25712.7  $257$  DOS 25913.1  $25913.2$   $25913.2$   $25913.2$  1 26113.2.2 26213.2.3 26413.2.4 AUTOEXEC.BAT 26513.3 MEMMAKER 26613.3.1 26613.3.2 MEMMAKER 26713.3.3 CONFIG.SYS AUTOEXEC.BAT 26713.4 CONFIG.SYS AUTOEXEC.BAT 26813.4.1 CONFIG.SYS AUTOEXEC.BAT 26913.4.2 CONFIG.SYS AUTOEXEC.BAT 269  $27314.1$   $27414.1.1$   $27414.1.2$ 27514.2 VSafe 27714.2.1 DOS VSafe 27514.2.2 Windows<br>VSafe 27714.2.3VSafe 27714.3 VSafe 27714.3 VSAV 27814.3.1 Anti-Virus VSafe 27714.2.3 VSafe 27714.3 27914.3 MSAV 27814.3.1 Anti-Virus 27914.3.2 Anti-Virus for DOS 27914.3.3 Anti-Virus for Windows 28214.4 284 28915.1 MS-Backup 29015.1.1 29015.1.2 29015.1.3<br>5.1.4 29215.1.5 29215.1.6  $29115.1.4$   $29215.1.5$   $29215.1.6$   $29315.2$ DOS MSBackup 29415.2.1 DOS Backup 29415.2.2 29615.2.3 30015.2.4 30415.2.5 30515.3 Backup for DOS 30715.3.1 30815.3.2 Include Exculedet Special 30915.3.3 31115.3.4 31115.3.4 and 2012.<br>31115.3.5 31215.4 Windows MS-Backup 31215.4.1 Windows Backup 31315.4.2 31315.4.3 31615.4.4 31715.4.5 31815.4.6 **319** 319 319 32116.1 Undelete 与保护级别 32216.1.1 Undelete 的版本种类 32216.1.2 Undelete 的保护级别 32216.2 在DOS 环境下使 undelete32316.2.1 DOS Undelete 32316.2.2 32416.2.3 32516.2.4 Undelete 32916.3 Windows Undelete 32916.3.1 Windows Undelete  $32916.32$   $33016.3.3$   $33216.3.4$   $33416.3.5$ 33416.3.6 33516.3.7 33616.3.8 Sentry 33616.3.9 消已删除文件 337第五部分 网络连接第十七章 使用InterLnk连接两台计算机 334117.1 网络通信基本概念 34117.1.1 34117.1.2 34217.1.3 24217.1.4 34217.2 1nterLnk 34217.2.1 34317.2.2 34417.3 34517.3.1 34517.3.2 34617.4 InterLnk 34917.5 InterLnk 350 35318.1 Workgroup Connection 35318.2 Workgroup Connection 35418.2.1 35418.2.2 Workgroup Connection35518.2.3 Workgroup Connection 35818.3 Workgroup  $\frac{1}{2}$ Connection 35918.3.1 (Pop-up) 35918.3.2 36018.3.3  $\frac{362184}{10}$ Workgroup  $36418.41$  NET CONFIG  $36418.42$  NET LOGON  $36418.4$  3 NET LOGOFF  $36518.4$  4 NET PASSWORD 36518.4.5 NET PRINT 36518.4.6 NET START 36618.4.7 NET STOP 36618.4.8 NET TIME 36618.4.9 NET USE 36618.4.10 NET VER 36818.4.11 NET VIEW 368<br>36919.1 Microsoft Mail 36919.2 37419.2.1 Mail 37119.2.2 37319.2.3 37419 Microsoft Mail 36919.2 37119.2.1 Mail 37119.2.2 37319.2.3 37419.3  $37419.4$   $376$   $38120.1$ 

, tushu007.com

## << MS DOS6.22 >>

 $381201.1$   $381201.2$   $383201.3$   $383201.4$   $38520.2$ 38620.2.1 38720.2.2 38820.2.3 38920.2.4 38120.1.1 38120.1.2 38320.1.3 38320.1.4 38620.2.1 38720.2.2 38820.2.3 38920.2.4<br>38920.2.5 38920.2.6 DICTMAN 38920.3<br>39320.3.2 39320.3.3 39420.4 39520.4.1  $\frac{39320.32}{39320.33}$   $\frac{39420.4}{39520.41}$   $\frac{39520.41}{397}$   $\frac{39520.41}{397}$   $\frac{39520.41}{397}$ 39520.4.2 39720.4.3 OLMAKER 397 MS-DOS 6.22 399 附录Ⅱ 设备驱动程序 407

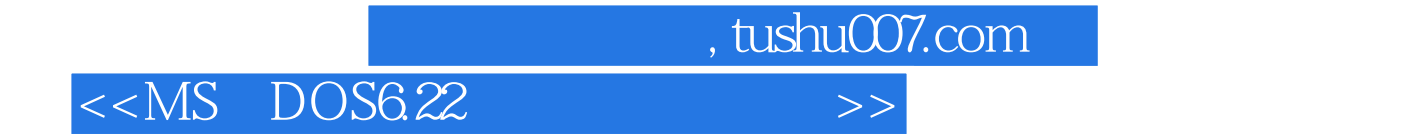

本站所提供下载的PDF图书仅提供预览和简介,请支持正版图书。

更多资源请访问:http://www.tushu007.com